## **New LRW SIG Listserv**

A new LRW SIG listserv has been created and will be hosted at the University of Windsor. The old LRW listserv will no longer be used. The listserv is open to anyone who is interested in legal research and writing matters, including non-CALL/ACBD members. Feel free to spread the news about this new listserv. Here's how to subscribe.

- 1. Go to http://listserv.uwindsor.ca
- 2. Click on the link: [D-MBAM].
- 3. Scroll down and you will see LRWSIG. Click on it to open the LRWSIG Home Page.

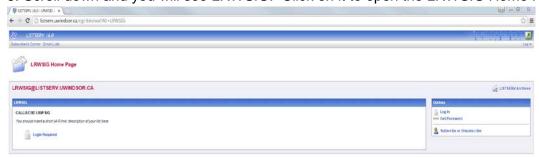

4. Click "subscribe" on the right side of the page.

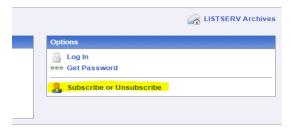

5. Fill in your name and your email address and click on the "Subscribe (LRWSIG)" button.

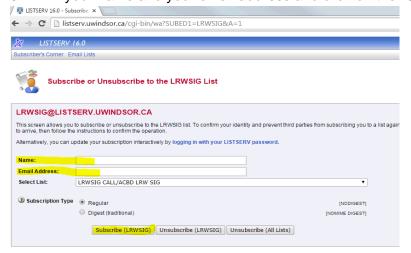

- 6. A confirmation email will be sent to you. Check your email and click on the link as instructed.
- 7. A final confirmation email will be sent to you. Keep the confirmation email as it provides instructions on how to post to the listsery, how to unsubscribe, etc.